**Weitere Infos** erhalten Sie unter **089 55 89 2665** (Ortstarif) und hier unter **www.s-bahn-muenchen.de/baustellen**  Oder melden Sie sich für den kostenlosen E-Mail-Newsletter an: **www.s-bahn-muenchen.de/streckenagent**

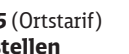

**Wegen eventueller Gleis‰nderungen achten Sie bitte auf die Anzeigen und Ansagen. Bitte beachten Sie, dass in diesem Zeitraum weitere Bauarbeiten stattfi nden können, die auf gesonderten Plakaten und im Internet rechtzeitig bekannt gegeben werden.**

**Bahnland Wir fahren** für das **Bayern** 

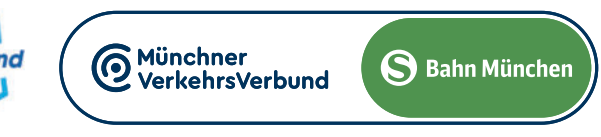

*weiter Richtung Ebersberg*

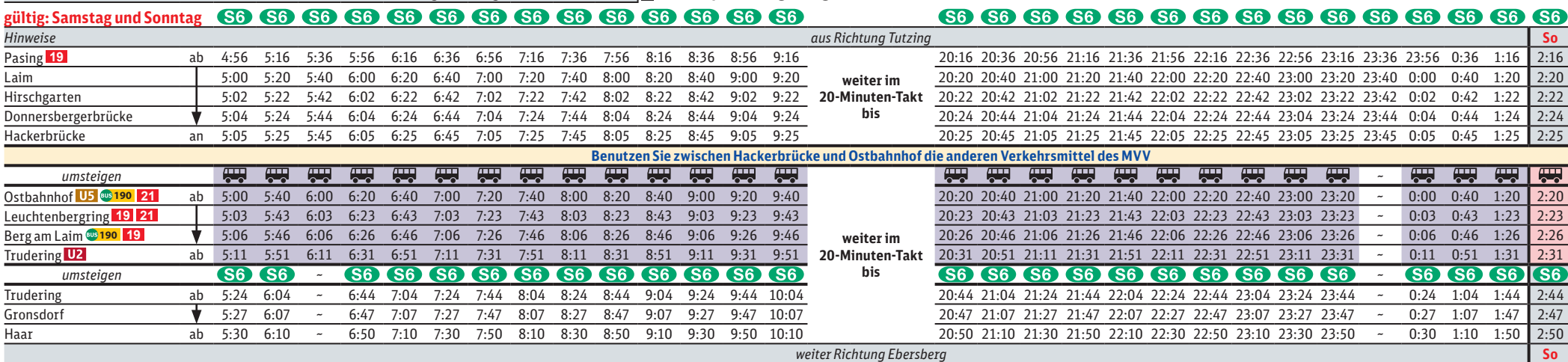

## Umleitungen/Haltausfälle und Schienenersatzverkehr

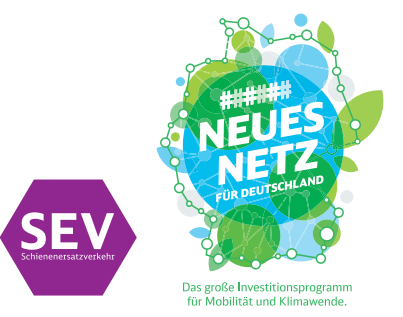

Freitag, 12.4. 22.30 Uhr durchgehend bis Montag, 15.4.2024 4.40 Uhr Freitag, 26.4. 22.30 Uhr durchgehend bis Montag, 29.4.2024 4.40 Uhr

Umleitungen/Haltausfälle und Schienenersatzverkehr wegen Bauarbeiten zum elektronischen Stellwerk am Ostbahnhof und Gleiserneuerung am Isartor. Züge in/aus Richtung Ebersberg beginnen/enden in Trudering. Schienenersatzverkehr zwischen Trudering und Ostbahnhof. Züge in/aus Richtung Tutzing beginnen/enden an der Hackerbrücke. Benutzen Sie zwischen Ostbahnhof und Hackerbrücke die anderen Verkehrsmittel des MVV.

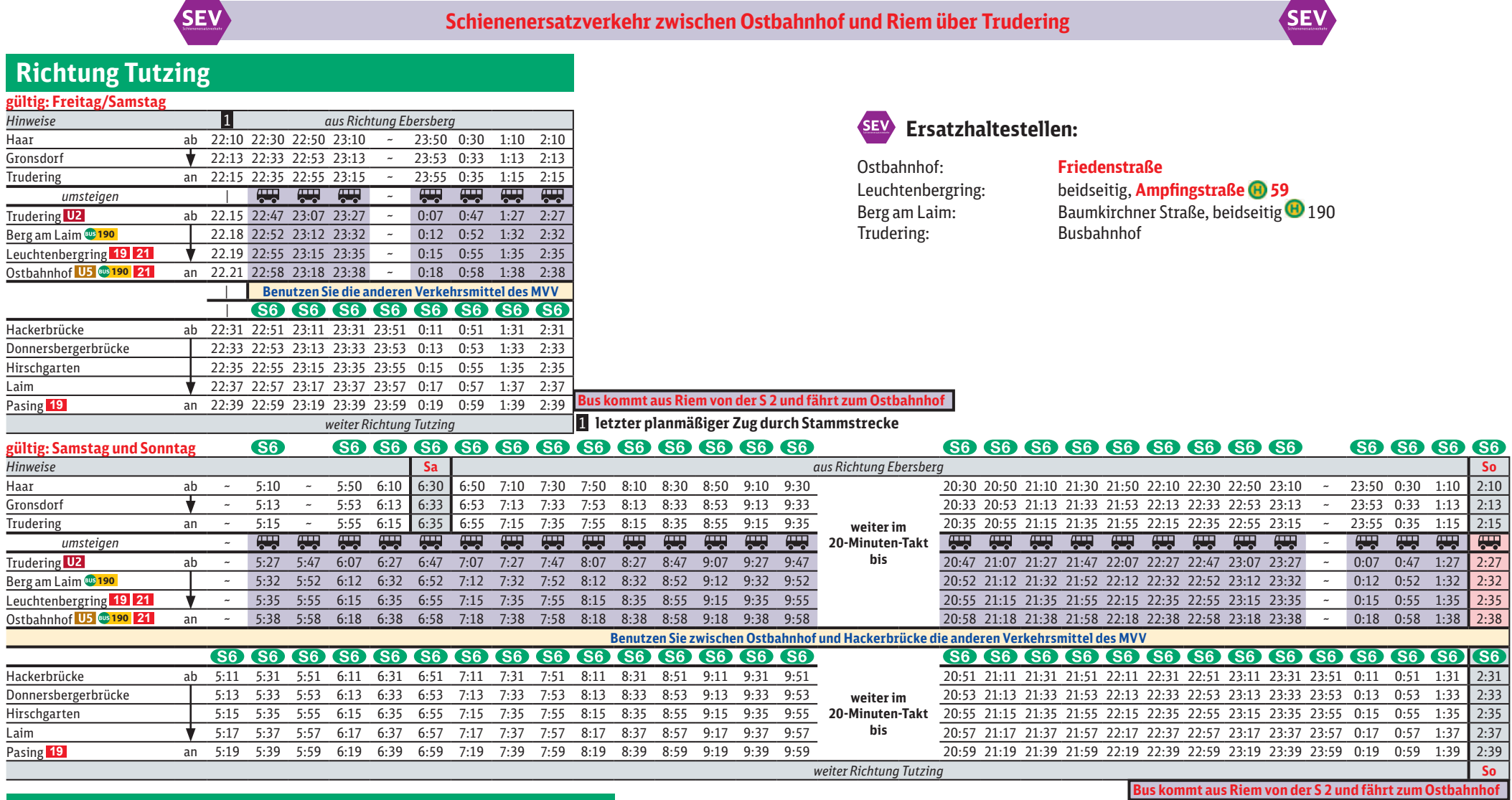

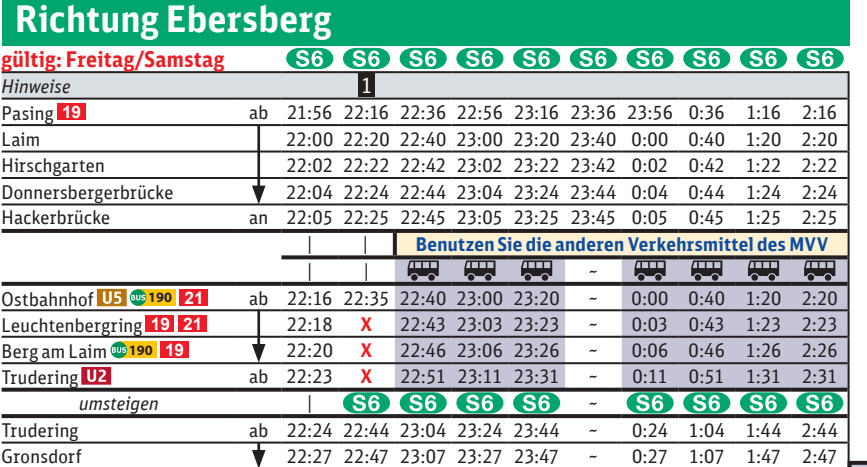

## Ebersberg **◄►** Tutzing

**Bus f‰hrt weiter nach Riem zur S 2** 

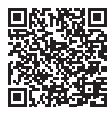

1 **letzter planmäßiger Zug durch Stammstrecke**

**Bus f‰hrt weiter nach Riem zur S 2**